## **Guides**

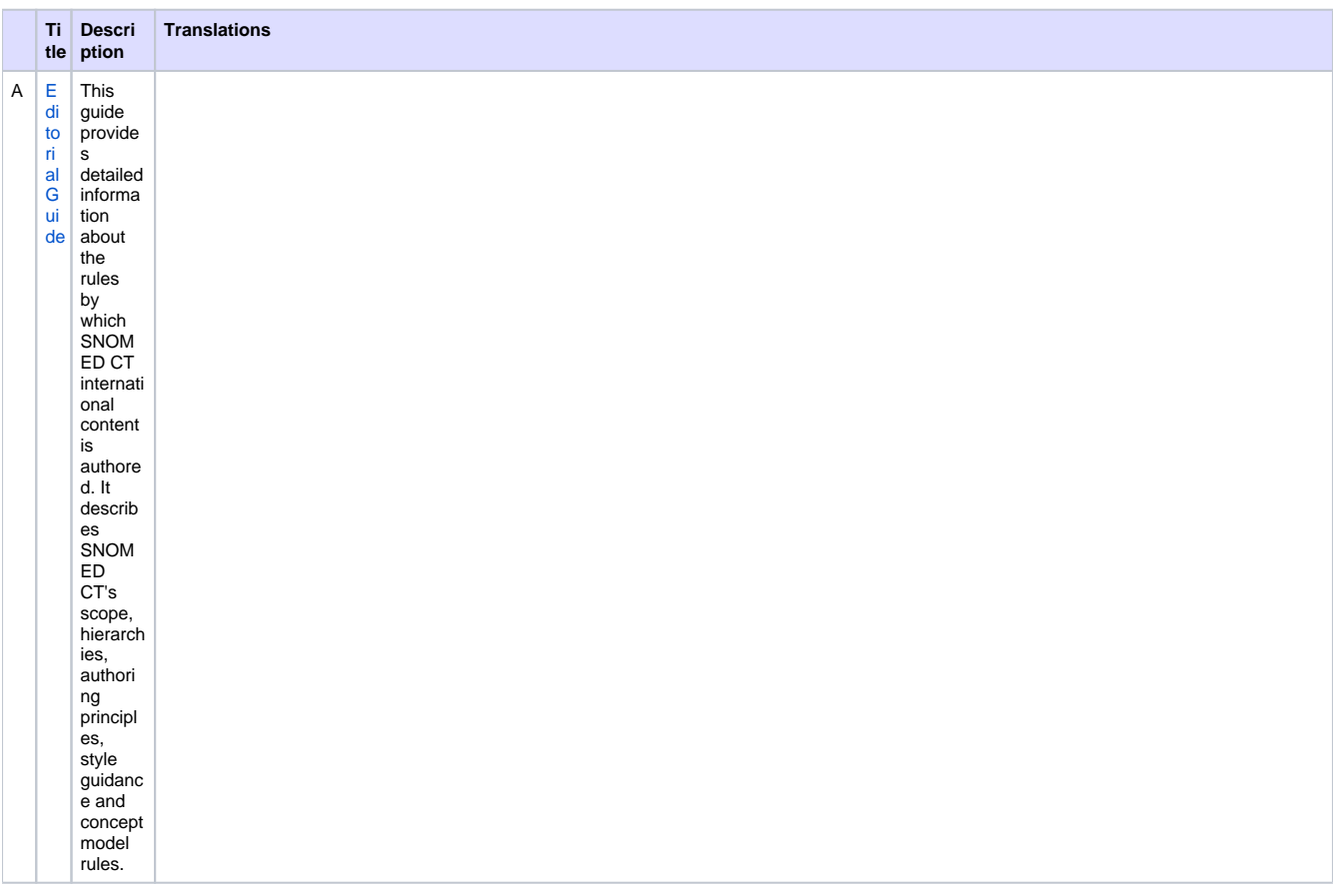

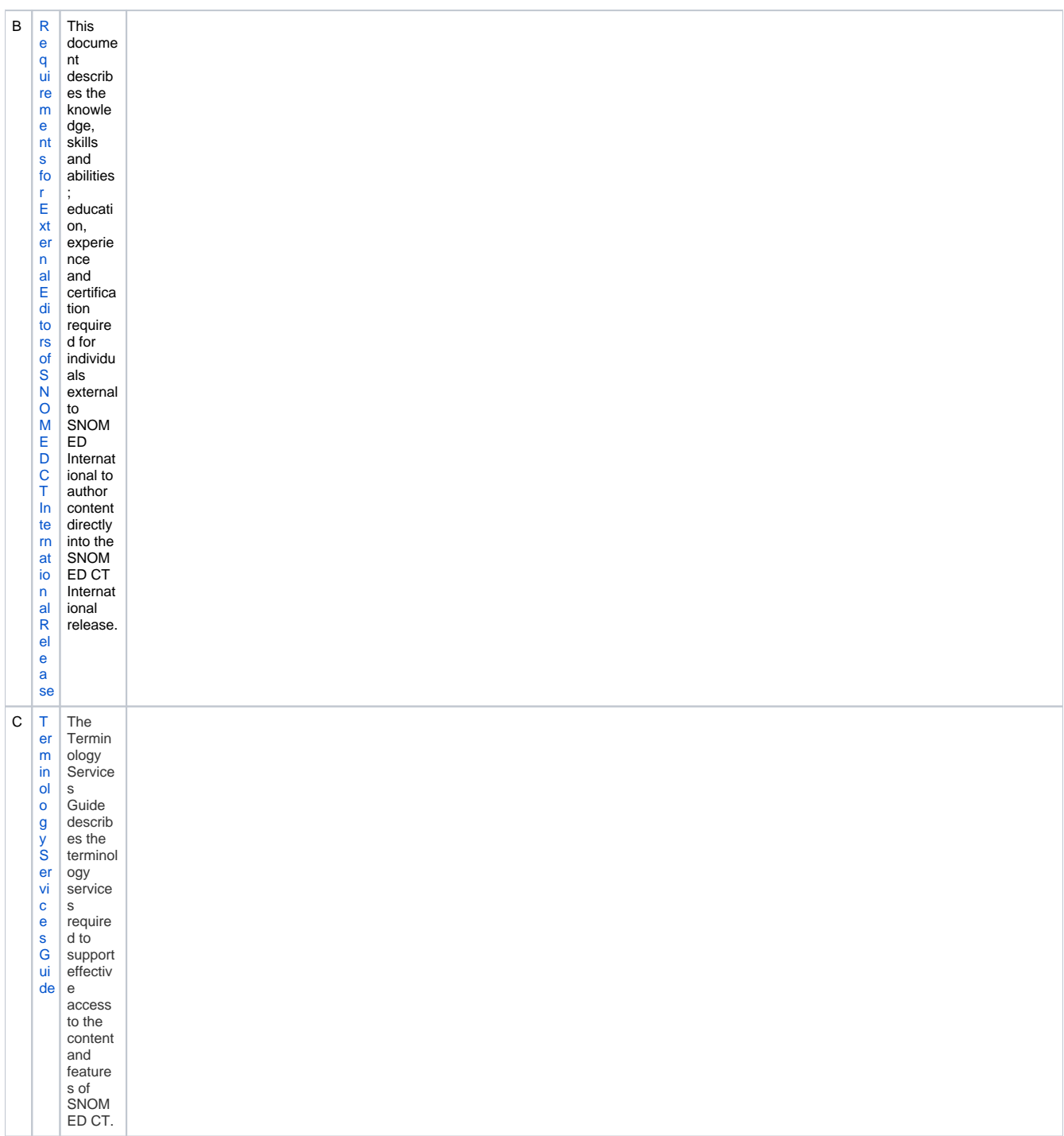

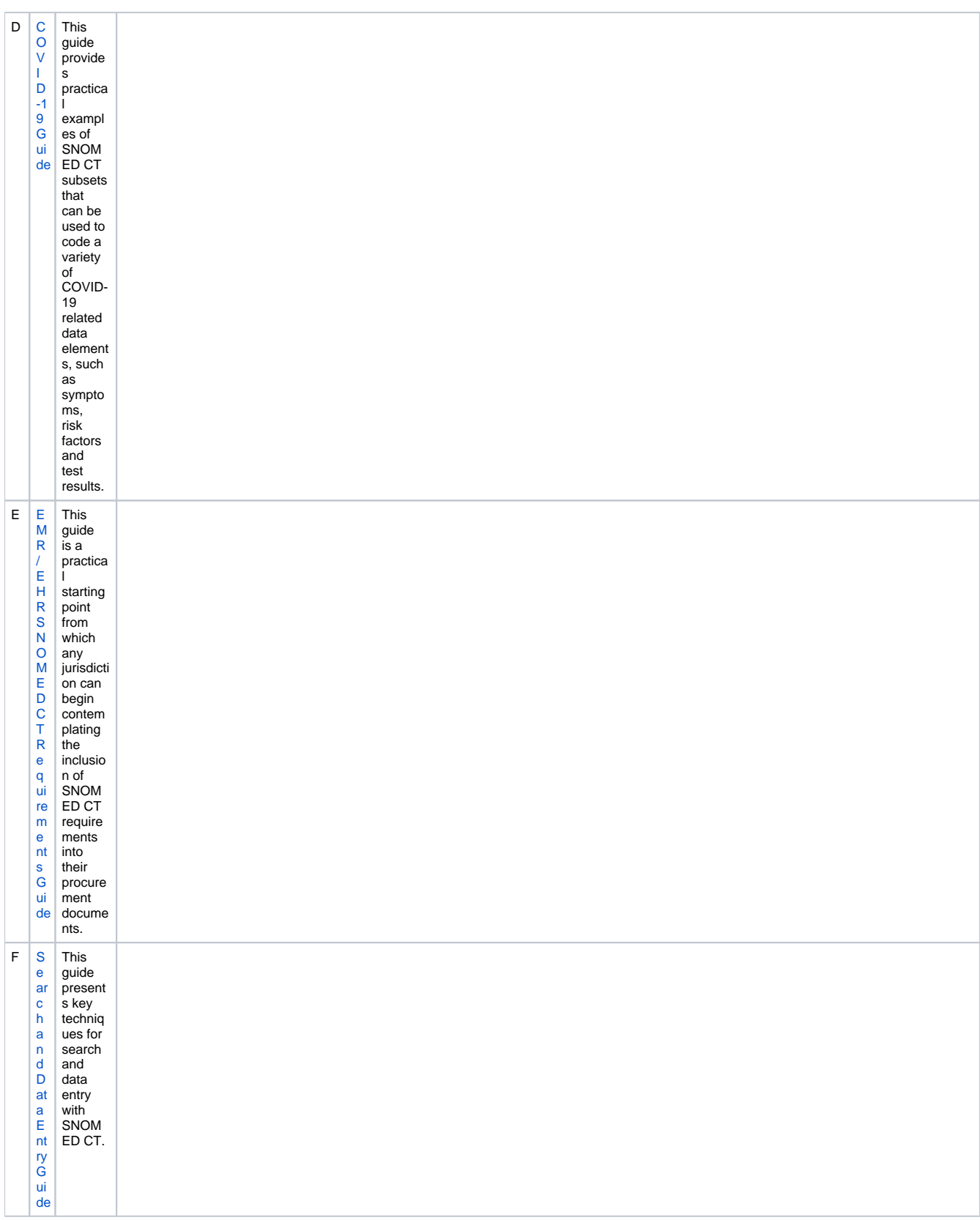

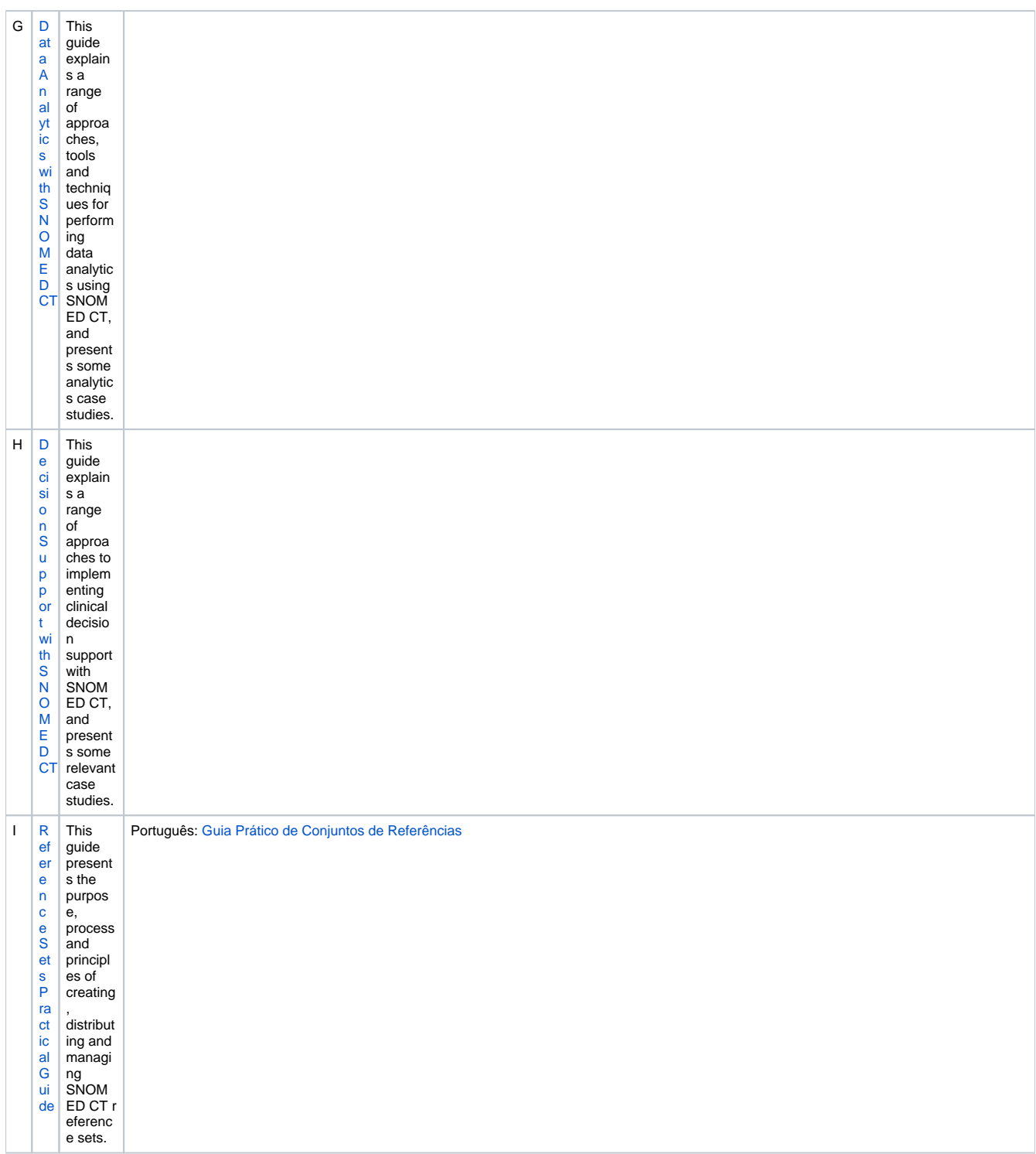

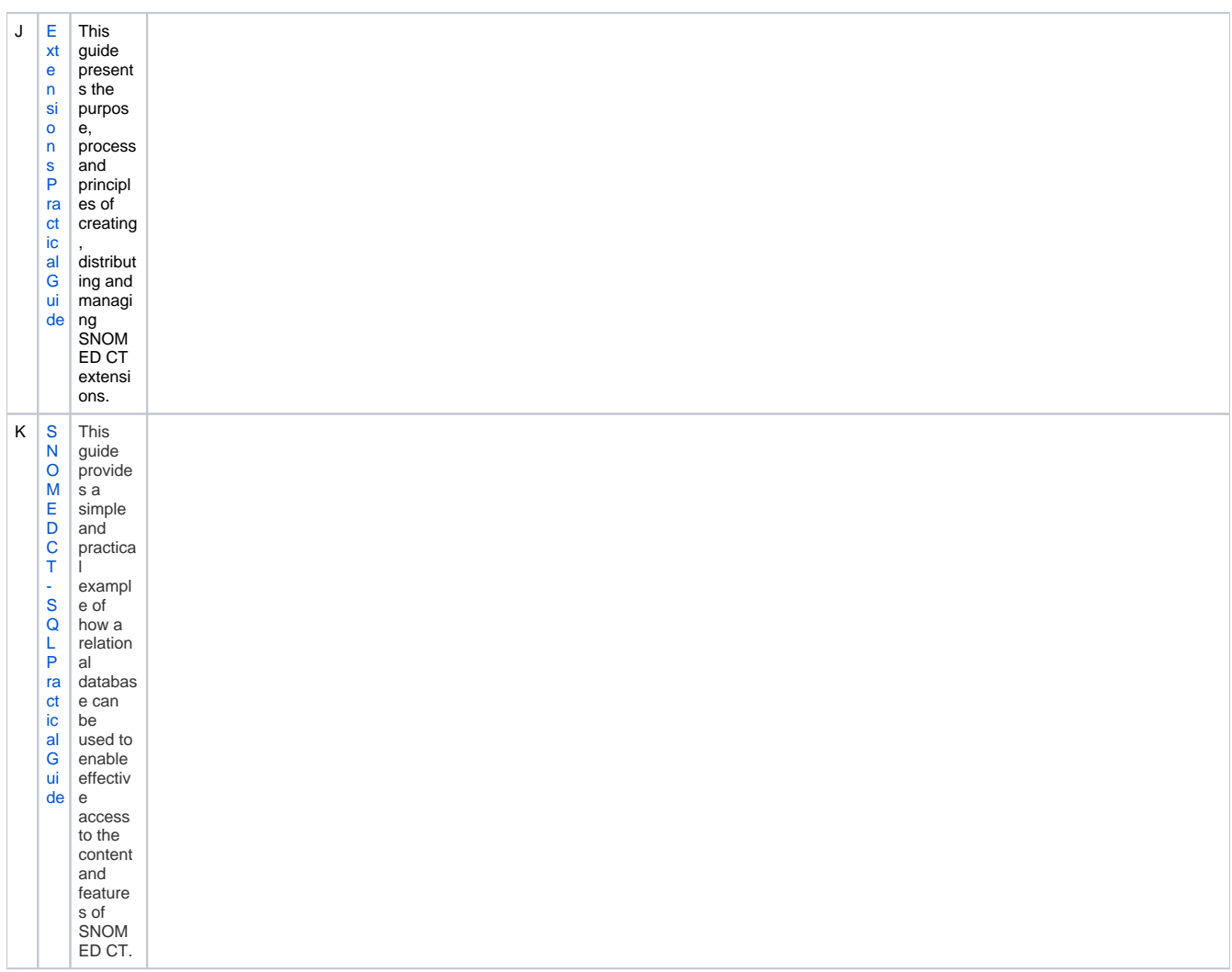

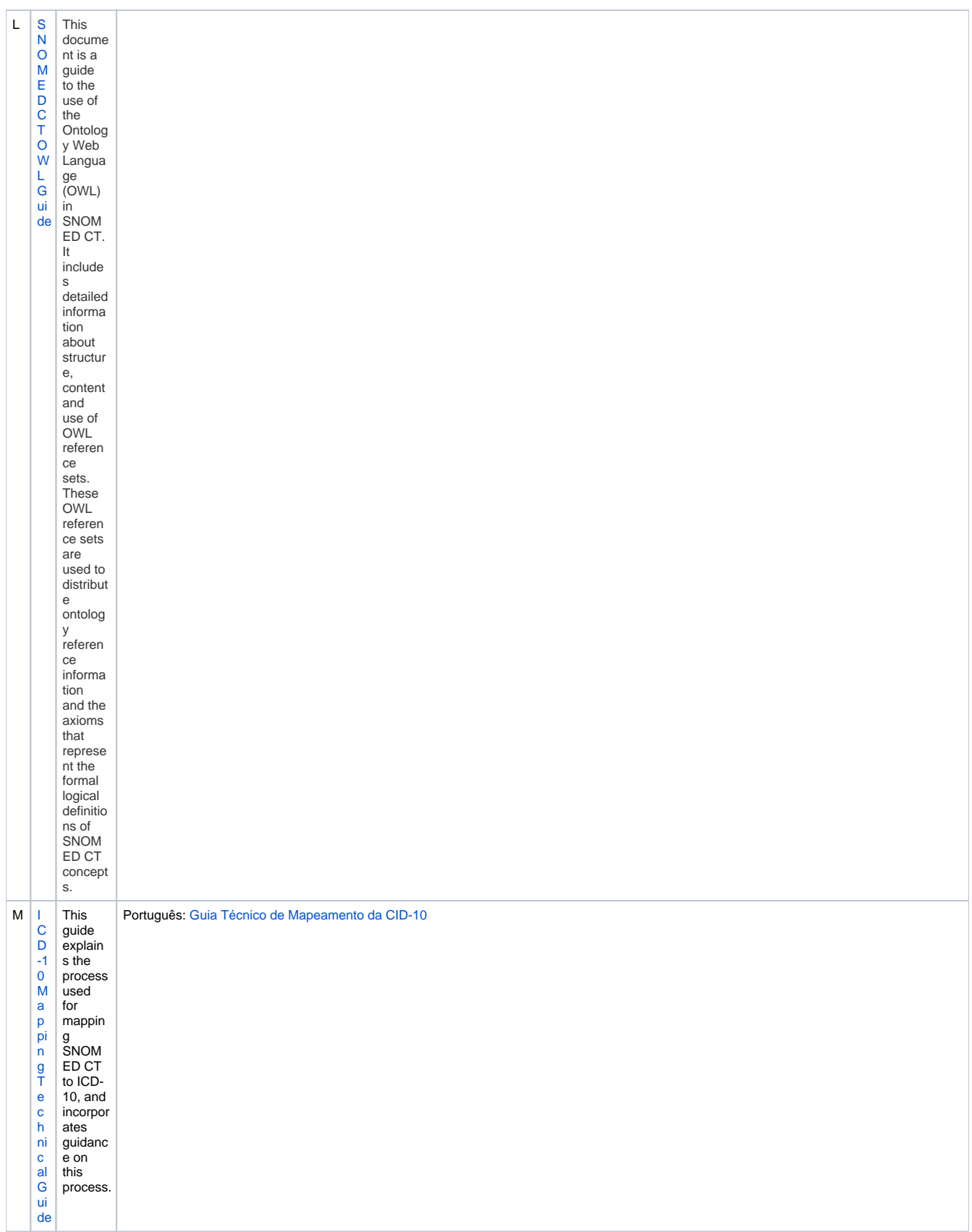

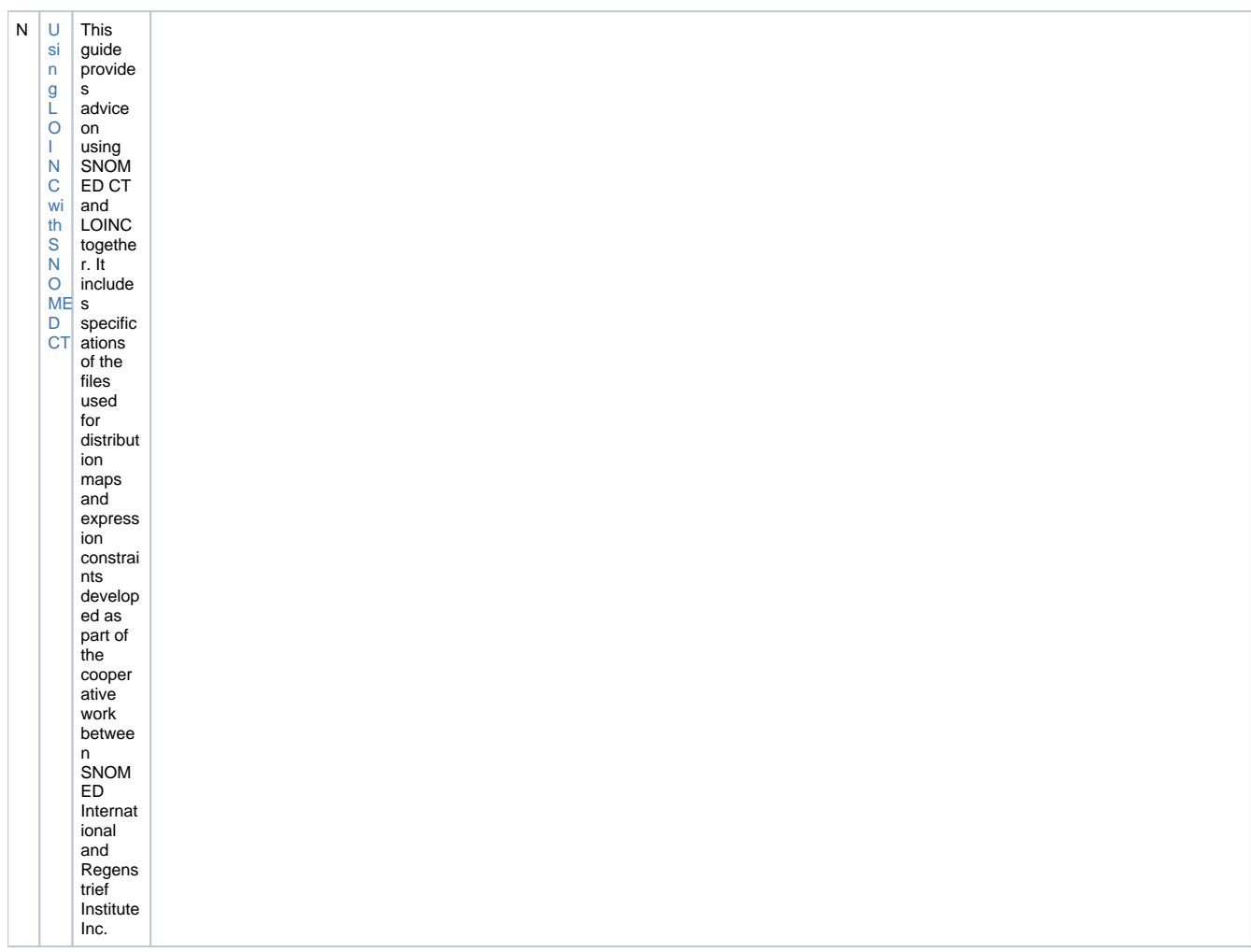